## **Phasenmodell**

Alfred Roulier

1998 beschrieb W.Raaflaub im Bulletin 76/98 des Vereins Schweizerischer Mathematik- und Physiklehrkräfte VSMP ein Phasenmodell "Three States". In einer Computersimulation berechnete und illustrierte er das Gleichgewicht zwischen der Flüssig- und der Gasphase von Molekülen. Wir setzen uns hier das Ziel, ein solches Modell mit den Mitteln des TI-nspire nachzubauen. Das TI-nspire File *PhasenmodellLJ.tns* enthält dazu die TI-Basic Programme *maxwell()* für die Bereitstellung der Startgeschwindigkeiten und *hexagon()* für die Anfangsanordnung sowie das LUA Skript *phasenmodell*.

## **Kraft zwischen zwei Teilchen**

Im molekularen Materiebild wird die Kraft auf ein Teilchen durch ein anderes im Abstand *d* durch das Lennard-Jones Potential (rot) bestimmt,  $p(d) = q \cdot \left\{ \frac{s}{d} \right\}$  $(\frac{s}{d})^{12} - (\frac{s}{d})^{12}$  $\left\{\frac{3}{d}\right\}$ , und die Kraft (blau) ist

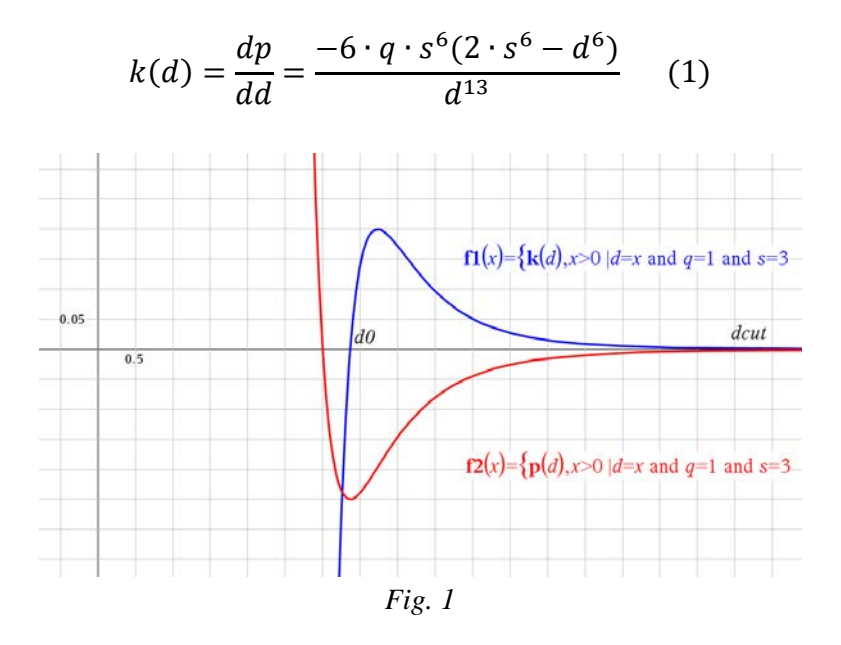

Der Parameter *q* ist reiner Massstabsfaktor. Mit ihm wählt man die Energieskala. Wir setzen *q = 1*.

Der Parameter *s* bestimmt die Form der Kraftkurve, insbesonders den Nulldurchgang  $d_0$  und die Reichweite. Ist der Abstand *d < d0* , stossen sich die Teilchen ab, andernfalls ziehen sie sich an. Ist der Abstand grösser als *dcut*, gibt es keine Wechselwirkung.

Für die Wahl von *s* muss man (1) analysieren und folgende Beziehungen beachten :

Nulldurchgang Kraft  $d0:=$ zeros $(1 \cdot k(d), d)[2] \cdot 1.12 \cdot s$  Abstoss, wenn d<d0, Anziehung, wenn d>d0

Gradient Kraft  $g\mathbf{k}(d) = \frac{d}{d d}\big(\mathbf{k}(d)\big)$  > Fertig  $g\mathbf{k}(d0)$  >  $\frac{14.3 \cdot q}{a^2}$ 

Ort und Stärke der max Anziehungskraft  $d1:=$ zeros $(1 \cdot g k(d), d)[1] \cdot 1.24 \cdot s \quad k(d1) \cdot \frac{0.599 \cdot q}{s}$ 

Entscheidend ist der steile Abfall der Kraftfunktion im Bereich  $d_0$ , d.h. die "Härte" der Kraft. Je grösser die Steigung ist, desto kleiner müssen die Zeitschritte *dt* der Modelliteration gewählt werden, damit das System stabil bleibt. Mit  $s = 3$ ,  $dt = 0.01$  ist dies für einen hinreichend grossen Bereich der Teilchengeschwindigkeiten bei Anwendung des Euler-Verfahrens für die Berechnung der Bewegungen erfüllt.

### **Anfangspotential**

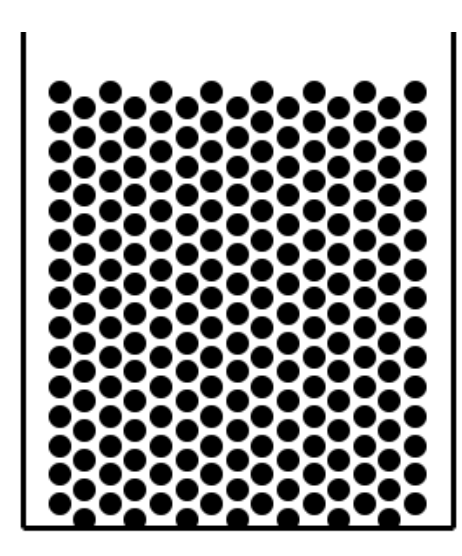

Wir starten die Simulation mit *ntot = 225* Teilchen der Masse *m = 1* in 2-dimensionaler hexagonaler Anordnung. Der Abstand *at*<sup>a</sup> zweier Teilchen sei dabei

#### $at_0 = 1 \cdot d_0 = 3.37$

Die Anfangsdichte beträgt *ρ<sup>0</sup> = 0.112* Teilchen pro Flächeneinheit. Damit sind die Randeffekte mit eingeschlossen. Ohne diese wäre  $\rho_0 = 0.102$  (1 Teilchen pro 2 gleichseitige Dreiecksflächen mit Seitenlänge at<sub>0</sub>).

Mit den bisher festgelegten Parametern ergibt dies eine mittlere potentielle Energie pro Teilchen von *EpotLJ = -0.743.*

#### *Fig. 2*

Dies ist das minimal Mögliche. Beginnt man mit einer anderen Startkonfiguration, z.B. einer quadratischen, ordnen sich die Teilchen nach hinreichender Zeit hexagonal um.

Hinzu kommt die Schwerkraft. Zur Abschätzung der Gravitationsbeschleunigung *g* in unserem Mass nutzen wir die Barometerformel  $\rho = \rho_0 e^{-\frac{(m) \cdot g \cdot y}{kT}}$ . Wenn wir fordern, dass  $\frac{\rho_0}{\rho_0}$  $\frac{1}{\rho_0} > 0.5$ sein soll, ergibt sich bei 15 Teilchenzeilen y ≈ 50 und mit *kT = 0.125* (Erklärung nachfolgend) *g = 0.002*. Die mittlere Gravitationsenergie beträgt beim Start *<Egrav> = g·<y> = 0.05 .*

### **Anfangsgeschwindigkeiten**

Die Anfangsgeschwindigkeiten *v0* der Teilchen folgen einer Maxwell-Boltzmann Verteilung. Das TI-Basic-Programm *maxwell()* erzeugt eine solche Zufallsverteilung. Für die Komponente  $v_{0x}$  lautet die 1-dimensionale Verteilungsfunktion

$$
w(v_{0x}) = \frac{1}{\sqrt{2\pi kT_0}} \cdot e^{-\frac{v_{0x}^2}{2kT_0}} \tag{2}
$$

Da in unserem Mass die Zahlenwerte für die Temperatur *T* und die Boltzmannkonstante *k* nicht bekannt sind, fassen wir die kinetische Energie *kT* als ein Symbol auf. Im 2 dimensionalen Modell gilt

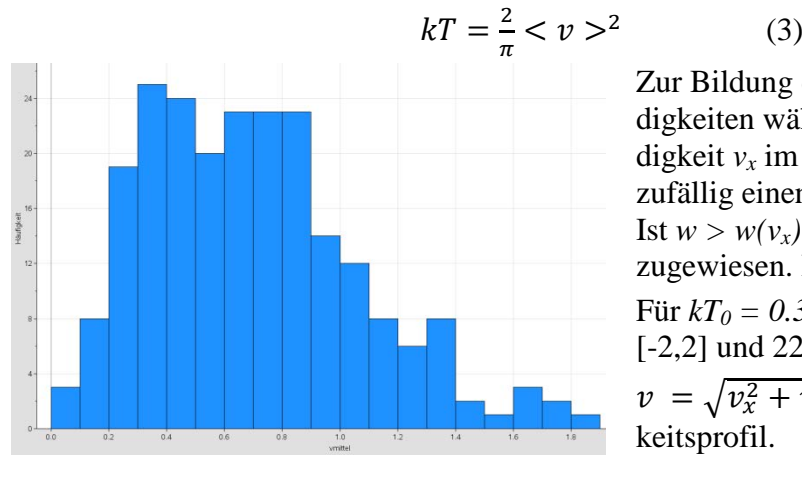

Zur Bildung der Liste der Anfangsgeschwindigkeiten wählt man zufällig eine Geschwindigkeit *vx* im Bereich *[vmin, vmax]* sowie zufällig einen Wert *w* im Bereich *[0,w(0)]*. Ist  $w > w(v_x)$ , wird  $v_x$  verworfen, andernfalls zugewiesen. Entsprechendes für *vy*. Für  $kT_0 = 0.35$  (<  $v > = 0.74$ ) im v-Bereich [-2,2] und 225 Teilchen ergibt sich für  $v = \sqrt{v_x^2 + v_y^2}$  das nebenstehende Häufigkeitsprofil.

*Fig. 3*

Die mittlere kinetische Energie beim Modellstart ist wegen dieses Zufallprozesses nicht genau  $kT_0$  (vgl Fig 6 – 10).

## **Was geschieht nun ?**

Am Start des Modells befinden sich die Teilchen ruhend und hexagonal geordnet im tiefsten Potential, also engster Kohäsion. Wird nun über die Anfangsgeschwindigkeiten Ekin zugeführt, werden die Teilchenabstände (das Volumen) grösser, die Teilchendichte *ρ* wird kleiner und die Teilchen werden angehoben.  $E_{pot}$  nimmt auf Kosten von  $E_{kin}$  zu, bis sich ein Gleichgewicht einstellt. Solange die entsprechende Temperatur unterkritisch bleibt, ist die Phasentrennung flüssig – gasförmig gegeben. Oberhalb nicht mehr.

In der Literatur wird die kritische Temperatur für ein 2-dimensionales System mit *Tkrit = 0.5* und *Tkrit = kT/ε* angegeben. Unser Massstabsfaktor *q* wird als *4∙ε* geschrieben. In unserem Fall ist also  $\varepsilon = 0.25$ . In unserem Modell sollte also die Phasentrennung bei  $kT = 0.125$ verschwinden.

# **Simulation**

Innerhalb einer Iteration wird für jedes Teilchen *j* zuerst eine Liste *ilist* der Teilchen *i* innerhalb der Distanz *dcut* erstellt. Dabei wird der Behälter als Torus interpretiert, d.h. ein Teilchen, beispielsweise am rechten Rand, wird unter Umständen auch von einem Teilchen am linken Rand beeinflusst. Dies bedeutet auch, dass, wenn ein Teilchen den Bereich verlässt, es am gegenüberliegenden Rand wieder erscheint. An Boden und Deckel des Behälters werden hingegen die Teilchen reflektiert. Auf Basis von *ilist* werden nun die Kraftsummen *kx* und *ky* berechnet. Schliesslich wird der Kraftkomponente *ky* noch die Schwerkraft *–m·g* hinzugefügt.

Weil wir die Teilchenmasse 1 setzen, können *kx* und *ky* auch als Beschleunigungen interpretiert werden. Damit kann nun in bekannter Weise ermittelt werden, wohin sich das Teilchen *j* im Zeitschritt *dt* bewegt. Im LUA Skript sieht dies so aus :

```
--- neuer Ort und neue Geschwindigkeit des Teilchens j nach Euler berechnen
160
161
        vx1[j]=vx[j]+dt*kx1; vy1[j]=vy[j]+dt*(ky1-q);xk1[j]=xk[j]+dt*vx1[j];yk1[j]=yk[j]+dt*vy1[j];
162
163
```
Phasenmodell **Seite 3** Seite 3 and the set of the set of the set of the set of the set of the set of the set of the set of the set of the set of the set of the set of the set of the set of the set of the set of the set of

*xk, yk* sind die alten Koordinaten, *xk1* und *yk1* die neuen. *kx1* und *ky1* sind die aufsummierten Kraftkomponenten, welche auf das Teilchen j wirken. In den Zeilen 161 und 162 werden damit die neuen Koordinaten berechnet.

Ab Start bewegt sich das Teilchensystem in das durch die kinetische Anfangsenergie bestimmte Gleichgewicht. Dieser Einschwingvorgang dauert ca 10000 Zeitschritte. Auf dem Laptop HP 6730 dauert ein Zeitschritt 0.056 s, das Einschwingen somit ca 9 Min.

# **Resultat**

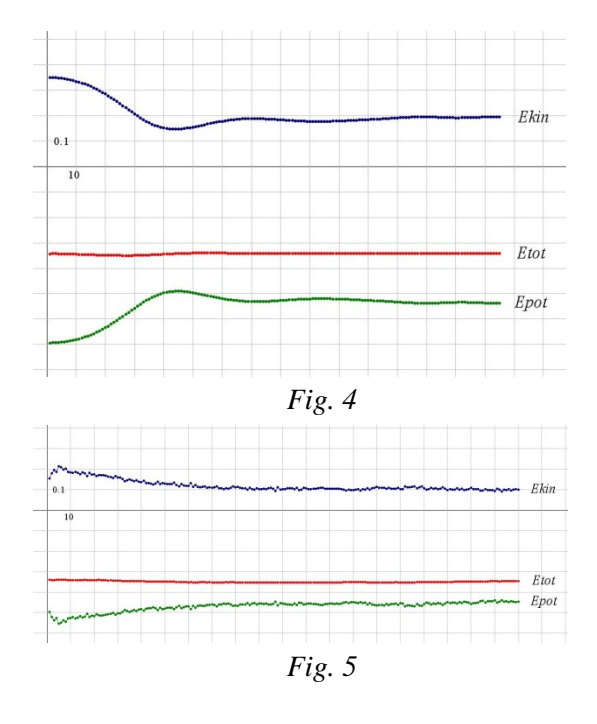

Der Anfangszustand ist nicht im thermodynamischen Gleichgewicht und letzteres ist zuerst herzustellen. Hier ist der Einschwingvorgang der ersten 150 Iterationen bei einer Anfangsenergie gem. Fig. 8 abgebildet. Die mittlere totale Energie pro Teilchen bleibt konstant – das Modell rechnet richtig. Die Zunahme von E<sub>pot</sub> auf Kosten von E<sub>kin</sub> ist deutlich zu sehen.

Nun sind Verläufe über  $10^4$  Iterationen für den Fall gem. Fig. 8 in 200 Bildpunkte zusammengefasst. Danach ist das System im thermodynamischen Gleichgewicht.

Die Fig. 6-10 auf der nächsten Seite zeigen den Zustand nach  $10^4$  Iterationen bei von 6 nach 10 um *0.05* steigender zugeführter kinetischer Energie. Unter den Teilchenbildern sind die Höhenprofile, d.h. die Anzahl Teilchen in einer horizontalen Schicht der Dicke 7, gezeichnet. Daraus kann man im Mittelbereich die Dichten abschätzen. Die Spur des Teilchens 188 ist in den Teilchenbildern rot hervorgehoben.

Im Fall der Fig.6 - 8 ist die Phasentrennung deutlich, und die Teilchendichte sinkt wenig von *ρ<sup>0</sup> = 0.112* auf *ρ = 0.091*, also um 12 % . In den Fällen der Fig 9 und 10 wird mit <Ekin> um 1.25 die vorausgesagte kritische Temperatur erreicht, und die Phasentrennung verschwimmt.

Damit konnte einmal mehr das grosse Potential der TI-nspire Software demonstriert werden. Der didaktische Wert dieser Modellrechnung liegt darin, dass damit gezeigt werden kann, wie thermodynamisches Verhalten durch die mechanische Wechselwirkung der atomaren Bestandteile entsteht.

HR.Schneider, T3 Schweiz, hat das LUA Skript wesentlich mitgestaltet, insbesonder dessen Stabilität und Rechengeschwindigkeit. Zudem hat er es in das deutlich leistungsstärkere JA-VA-Applet *PhasenmodellLJ.jar* übersetzt. Damit kann man die Modellparameter viel bequemer ausprobieren.

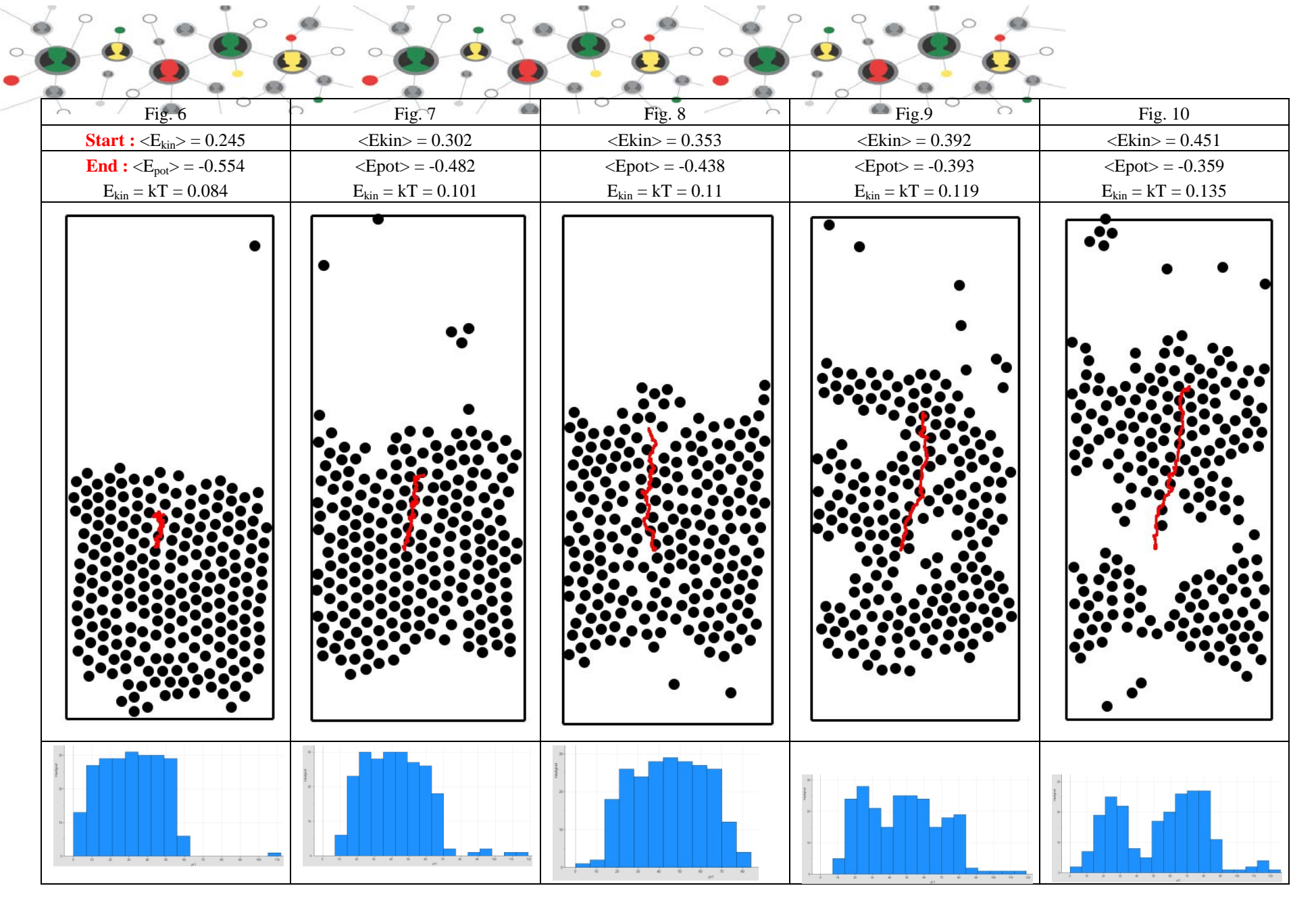

Autor : Alfred Roulier, [a.roulier@bluewin.ch](mailto:a.roulier@bluewin.ch) , 25.7.2018

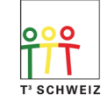